## **Description détaillé de la situation professionnelle**

## *Contexte*

TriviaPro est une application web qui permet aux utilisateurs (les salariés) de tester et d'entretenir leurs connaissances de façon ludique dans les domaines dans lesquels ils travaillent.

Cette application est constituée de 3 modules distincts accessibles aux utilisateurs.

- Le module d'affichage des statistiques (non poussées) permet à l'utilisateur de connaître le nombre de bonnes réponses données pour chaque domaine rencontré en jeu.
- Le module de gestion du de l'utilisateur (profil) permet à l'utilisateur de modifier son adresse e-mail, son nom, son prénom, de mettre à jour ses informations personnels.
- Le module de gestion des parties permet à l'utilisateur de créer une partie avec un adversaire qu'il choisit, et bien sûr de jouer aux parties en cours.

Toutes les fonctionnalités requièrent une authentification préalable de la part de l'utilisateur.

TriviaPro est une application web, développée en Programmation Orientée Objet. Cette application repose sur le langage PHP (version 5.4.12) et les données sont mémorisées dans une base de données hébergée sur le Système de Gestion de Bases de Données MySQL (version 5.6.12). Le serveur WAMP (version 2.4) avec un service Apache (version 2.4.4) a été utilisé. Afin d'assurer le mappage relationnel/objet, ou la persistance du modèle objet au sein du modèle relationnel, l'application intègre un ORM (Object Relational Mapper) basé sur des annotations sur les membres de données des classes métiers. L'application web a été développée en utilisant l'Environnement de Développement Intégré Eclipse (version Kepler). L'application développée respecte le patron de conception MVC (Modèles-Vues-Contrôleurs). Ainsi, la présentation, les traitements et les données sont séparés, ce qui permet d'améliorer la structuration de l'application.

A l'issue du développement, la documentation d'utilisation a été rédigée, afin de permettre une prise en main rapide de la solution développée.

De plus, l'application devait aussi mettre en œuvre une partie administration qui permet de gérer l'ajout, la modification et la suppression de nouveaux domaines, de nouvelles questions et réponses. Seulement, cette partie n'a pas été traitée.

## *Tâches*

- Afficher les statistiques (avec Lemaitre Bastien)
- Sélectionner un domaine (roue : jquery)
- Afficher le résultat de la réponse donnée par l'utilisateur
- Lister les joueurs
- Système de couronne
- Barre de progression (jquery)

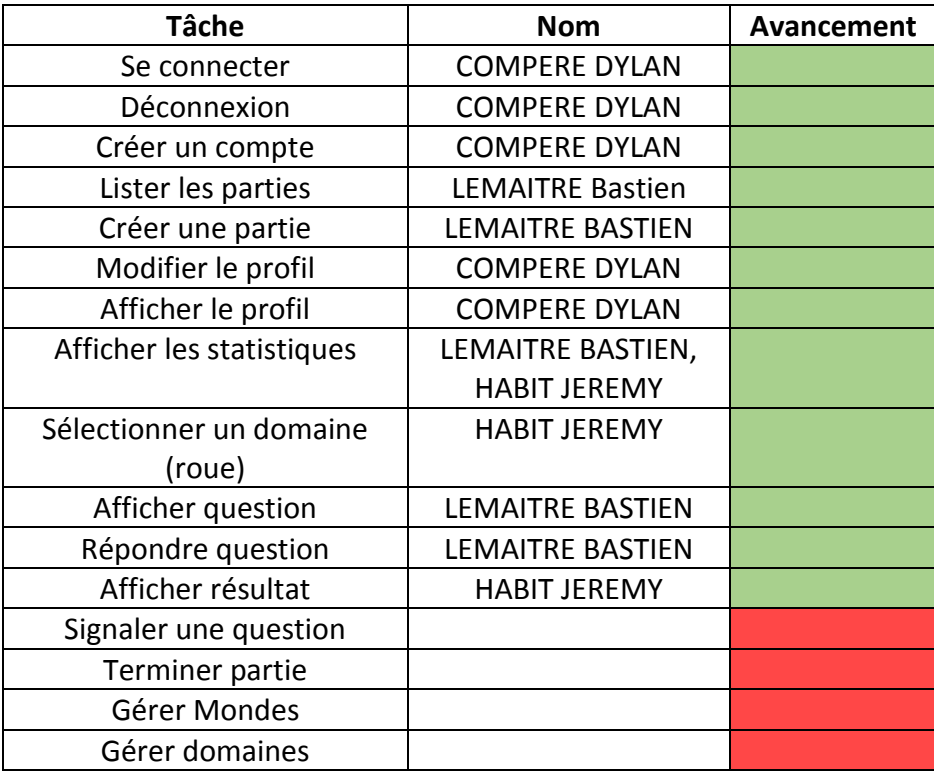

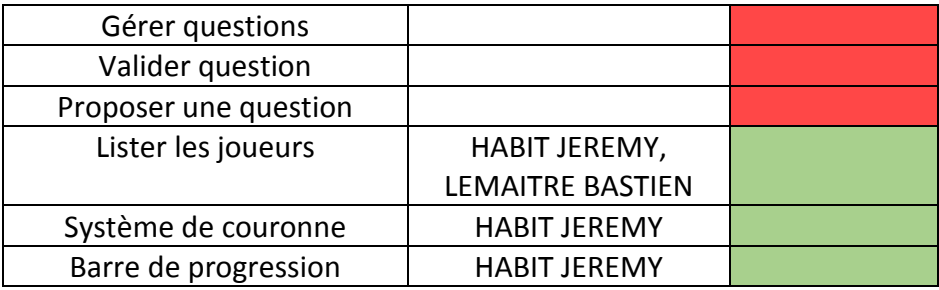

## **Légende**

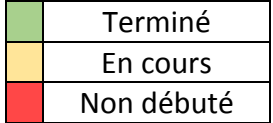